## **Parallelizing the Monte Carlo Simulation on MecSimCalc**

Harry Peng<sup>1</sup>, Prof. Samer Adeeb<sup>2</sup>

<sup>1</sup>Department of Civil and Environmental Engineering, University of Alberta

# UNIVERSITY OF ALBERTA

process that involves variables that change by random amounts.

- 
- 

# **METHOD** Arrange the program into functions so there is one function that runs the simulation. An object with shared memory between the processes will be required to store any function return data. This is done using the manager object from the num processes = num cores # num processes can also be a manually chosen int simulations per process = num simulations // num processes # Floor divide the tasks into remainder = num simulations % num processes # Determine the remainder if there is one  $p = mp.Process(target=simulation, args=(simulations per process+1,$  # Add another simulation for each remainder found in step 5  $p = mp.Process(target=simulation, args=(simulation:perprocess)$  processes.append(p) # Add the process to the list of processes # This waits for other processes to finish executing before continuing **Figure 3**: Flowchart of multiprocessing implementation in Python on MecSimCalc. Divide Tasks Among Processes Create Processes **End**

## **RESULTS**

**Table 1** of CPU cores time and cost of sequential and d Monte Carlo simulation for

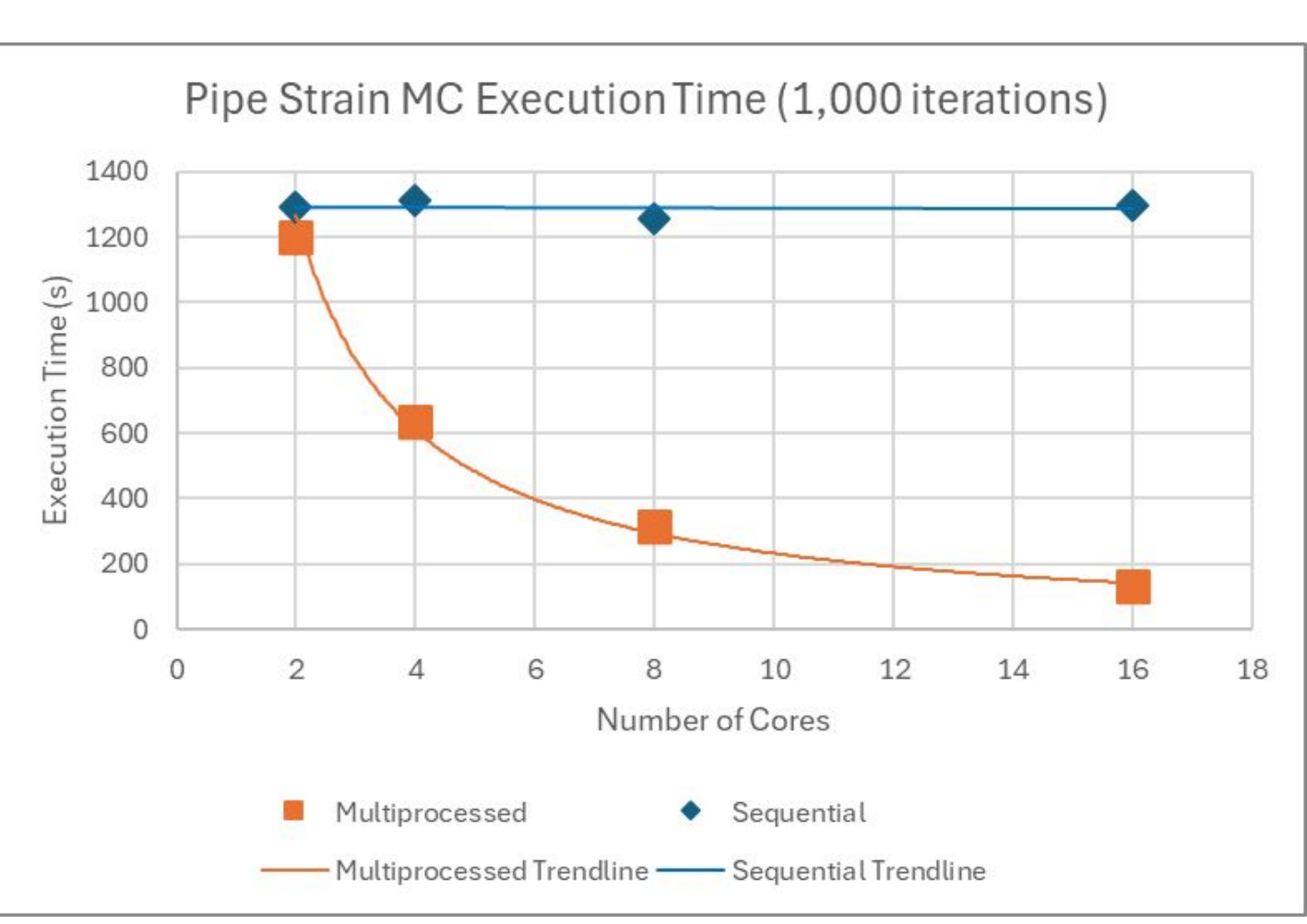

### **PROGRAM EXECUTION TIMES**

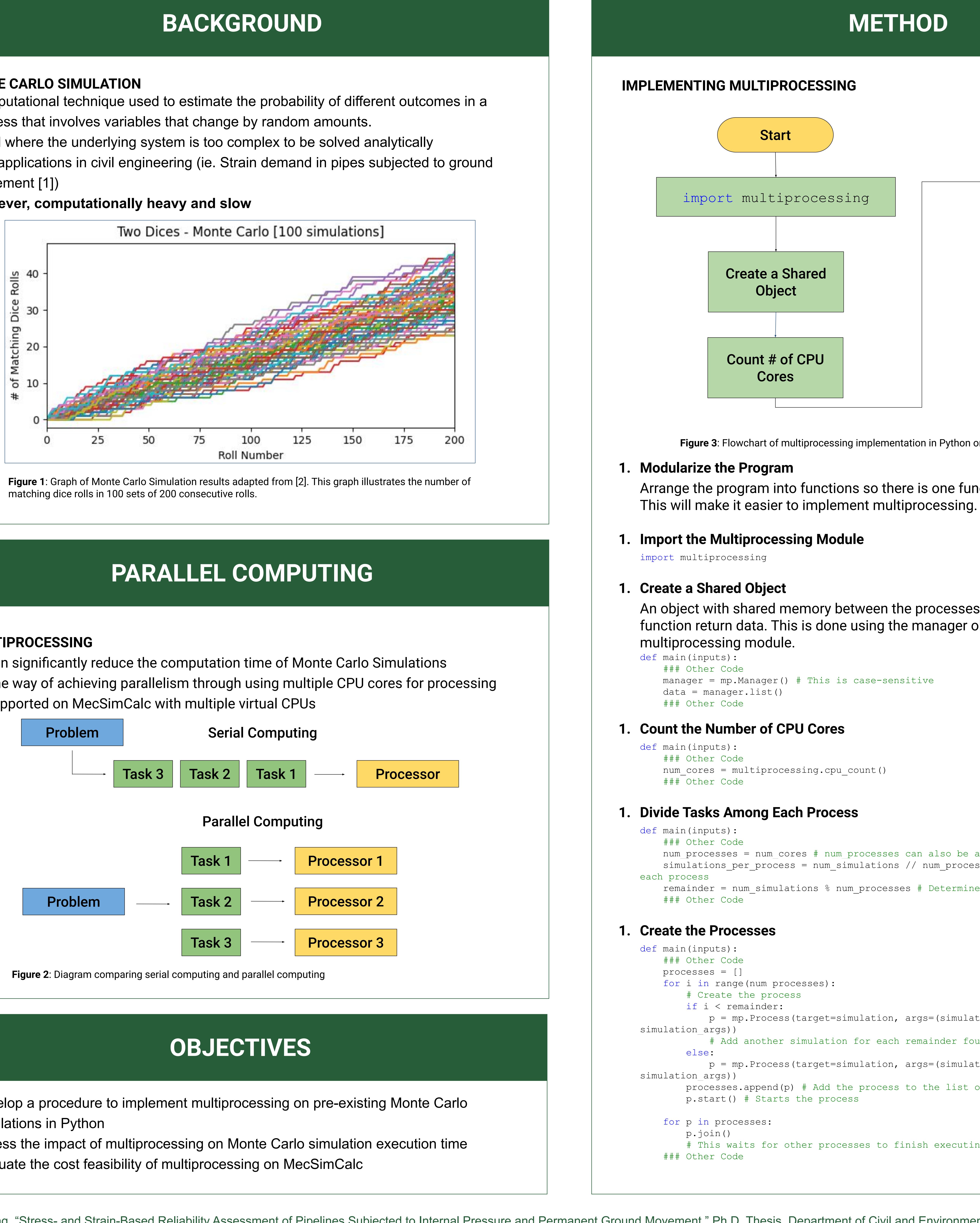

- 
- 

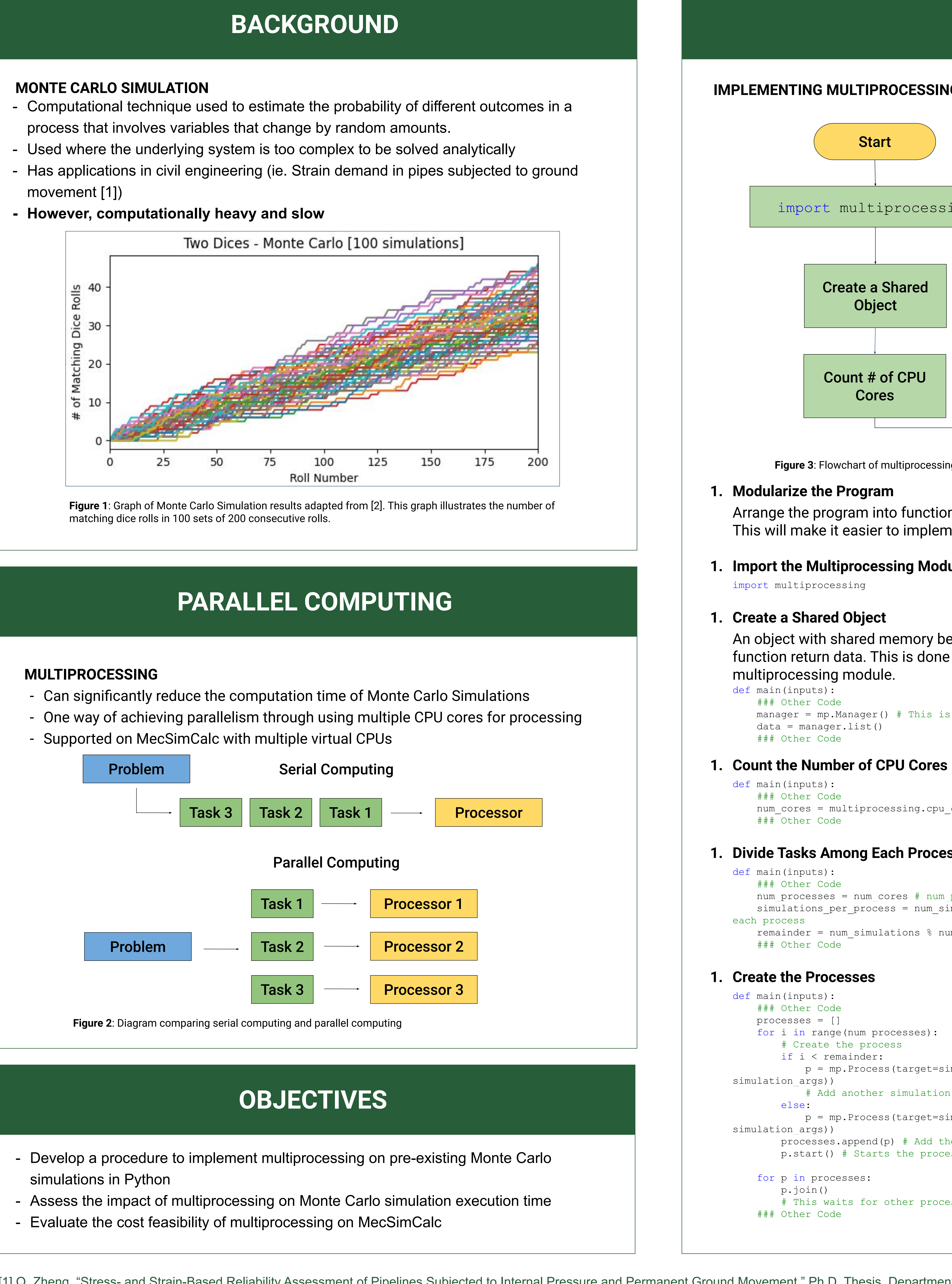

- 
- 

[1] Q. Zheng, "Stress- and Strain-Based Reliability Assessment of Pipelines Subjected to Internal Pressure and Permanent Ground Movement," Ph.D. Thesis, Department of Civil and Environmental Engineering, University of Albe [2] J. Matthew, "An introduction to Monte Carlo simulations using Python," Medium, Oct. 14, 2023. https://medium.com/@matthew1992/an-introduction-to-monte-carlo-simulations-using-python-46c07eb11b6d (accessed Mar. 20, 2024

**Figure 4**: Graph comparing # of CPU cores to execution time for a complex Monte Carlo simulation with 1,000 iterations using code adapted from [1].

## **CONCLUSION**

The ratio of execution time between multiprocessed and sequential computations remains constant regardless of the number of iterations. In the results, the multiprocessed approach takes approximately 10% of the sequential execution time when using 16 CPU cores.

Additionally,, running the multiprocessed program with 16 cores is more cost-effective compared to using fewer cores or running sequentially with just 2 cores. Despite the higher cost per unit time, the speed of 16 cores in parallel makes this the most cost-effective and time-efficient choice.

Implementing multiprocessing is essential for efficiently executing long and computationally heavy Monte Carlo simulations, a task that would not be practical otherwise.

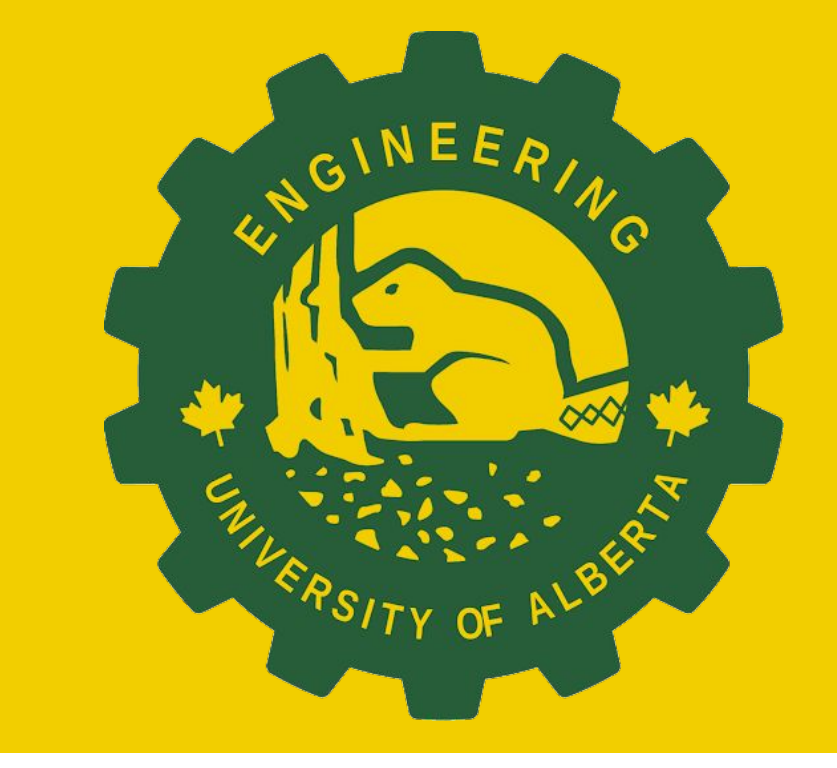

**Figure 5**: Graph comparing # of CPU cores to execution time for a complex Monte Carlo simulation with 10,000 iterations using code adapted from [1].

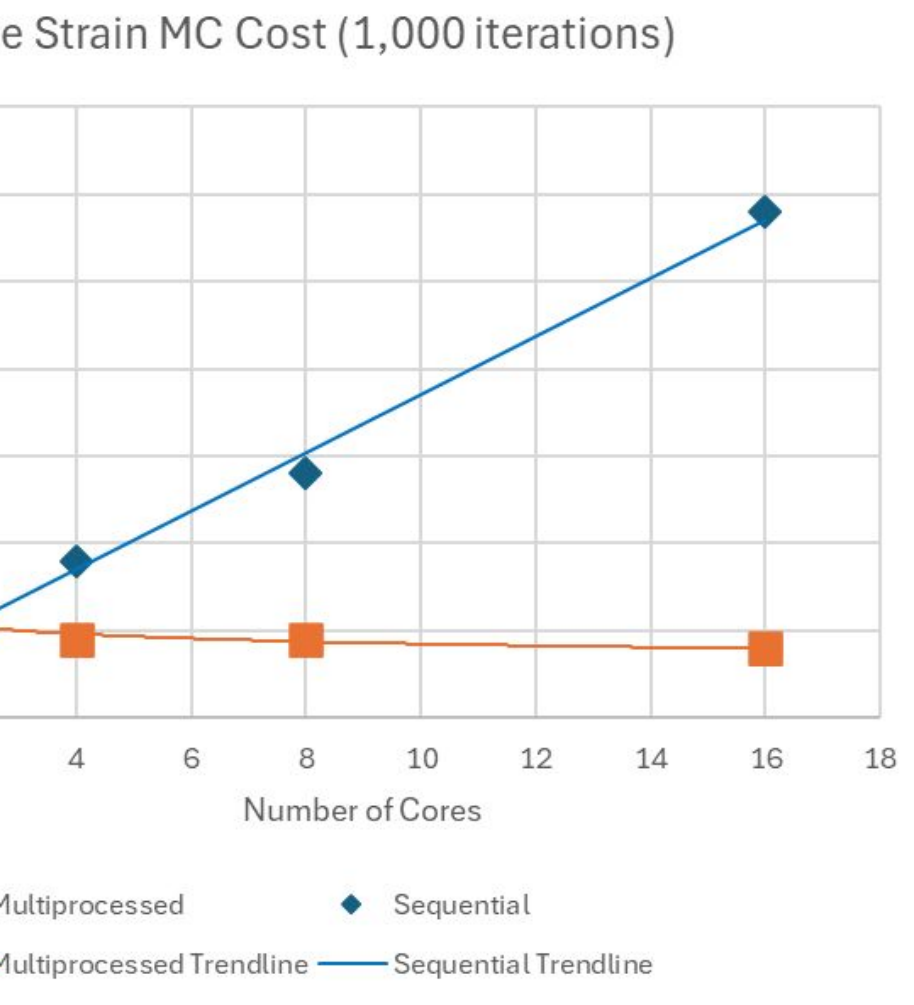

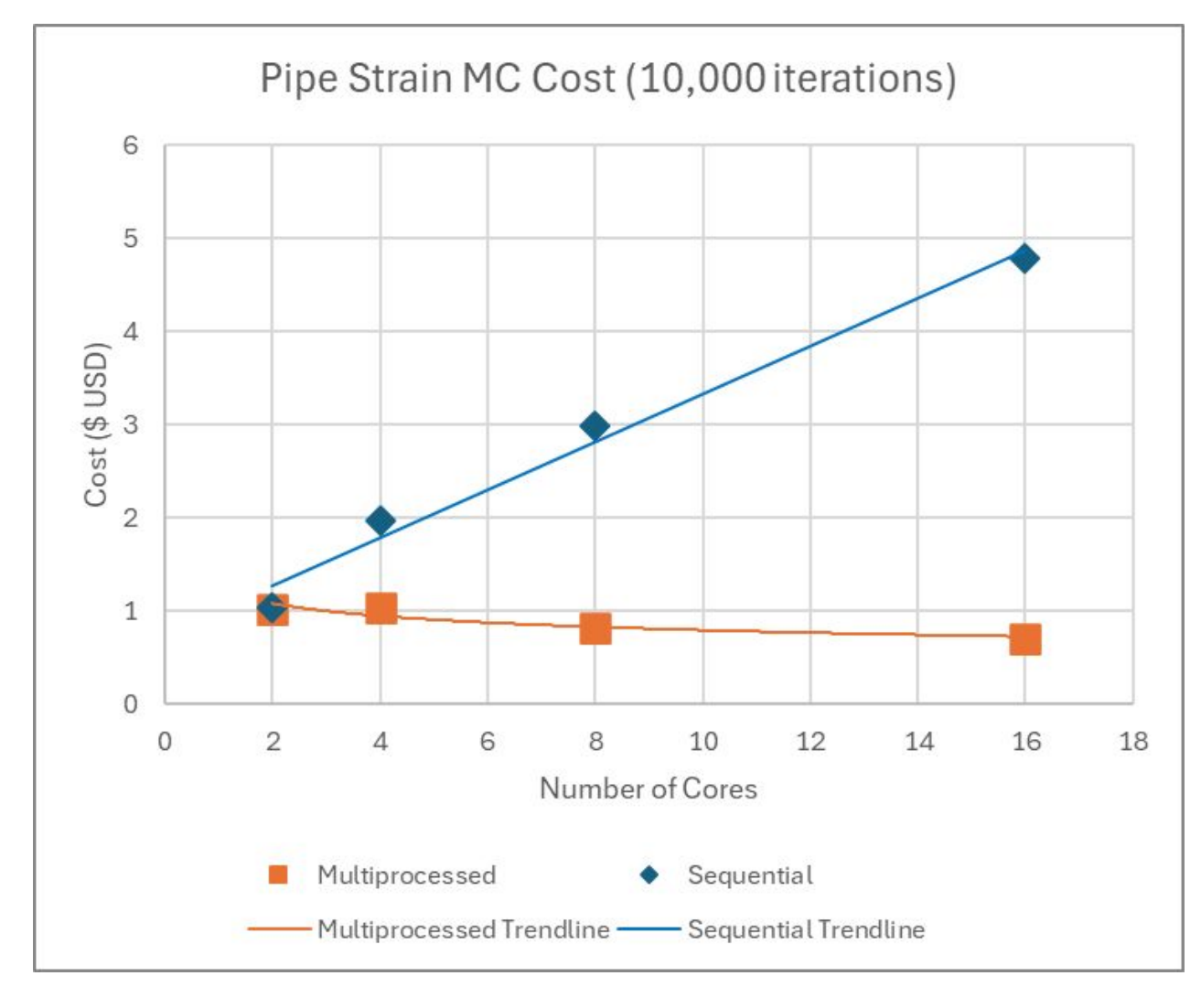

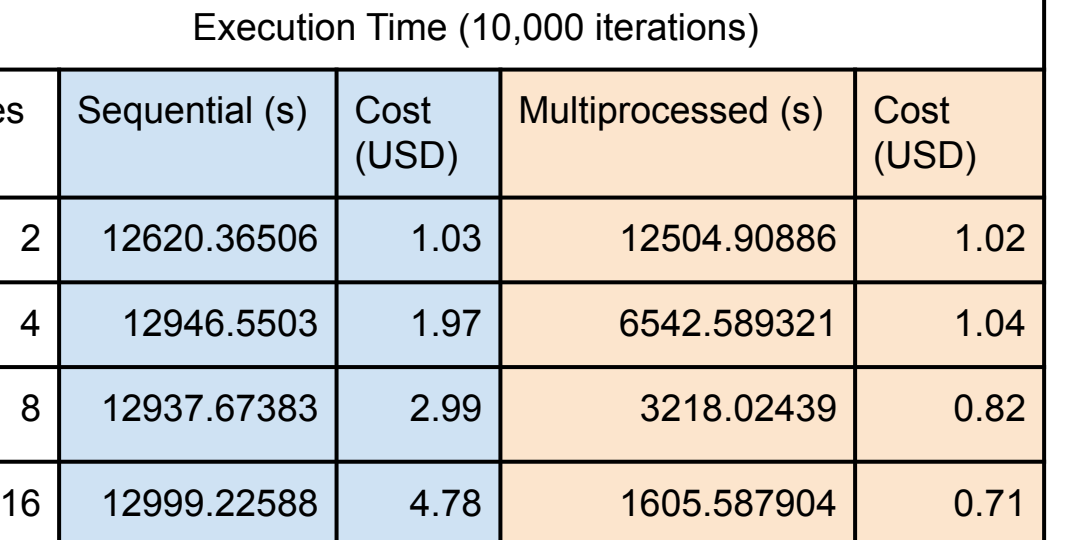

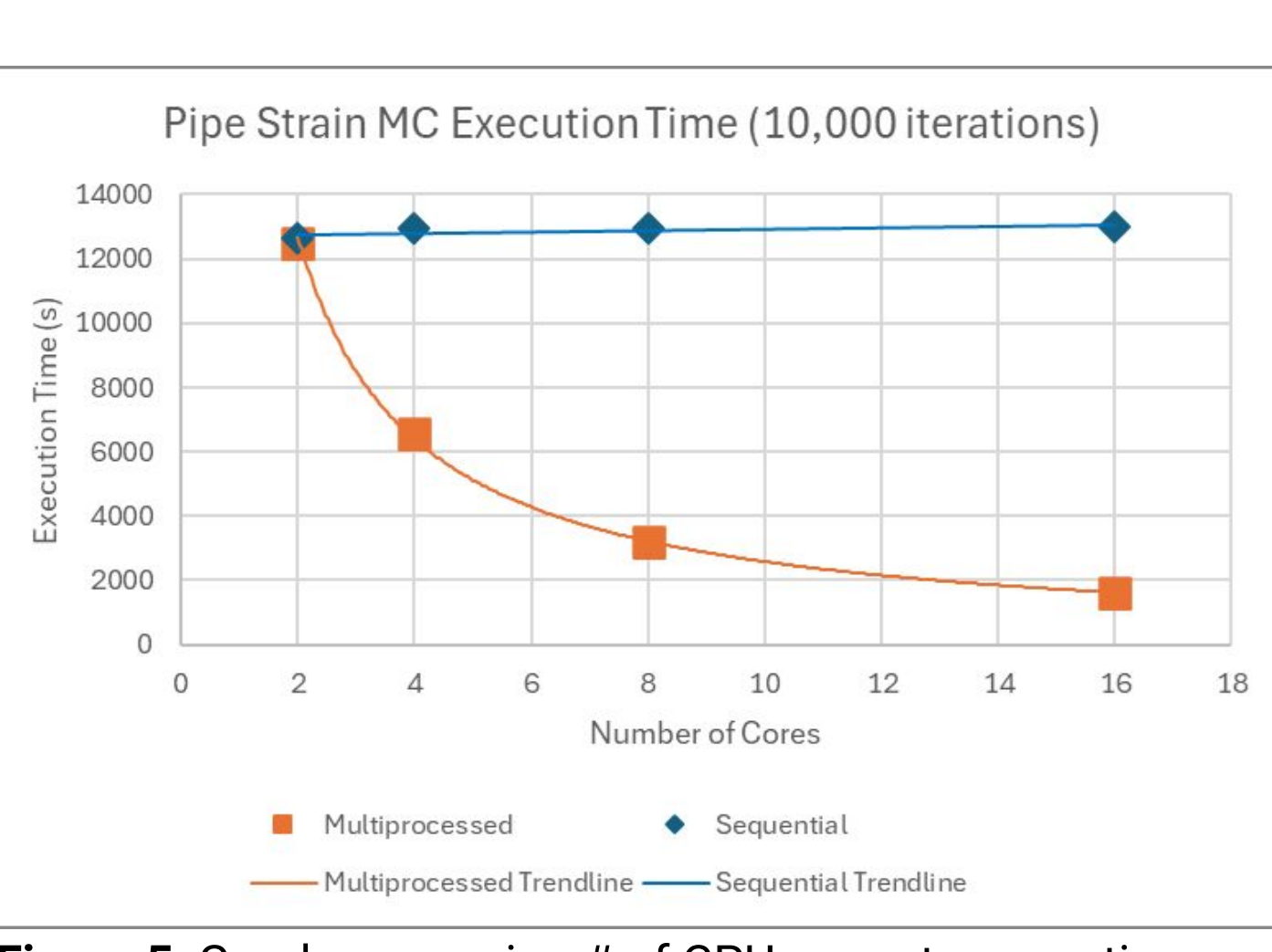

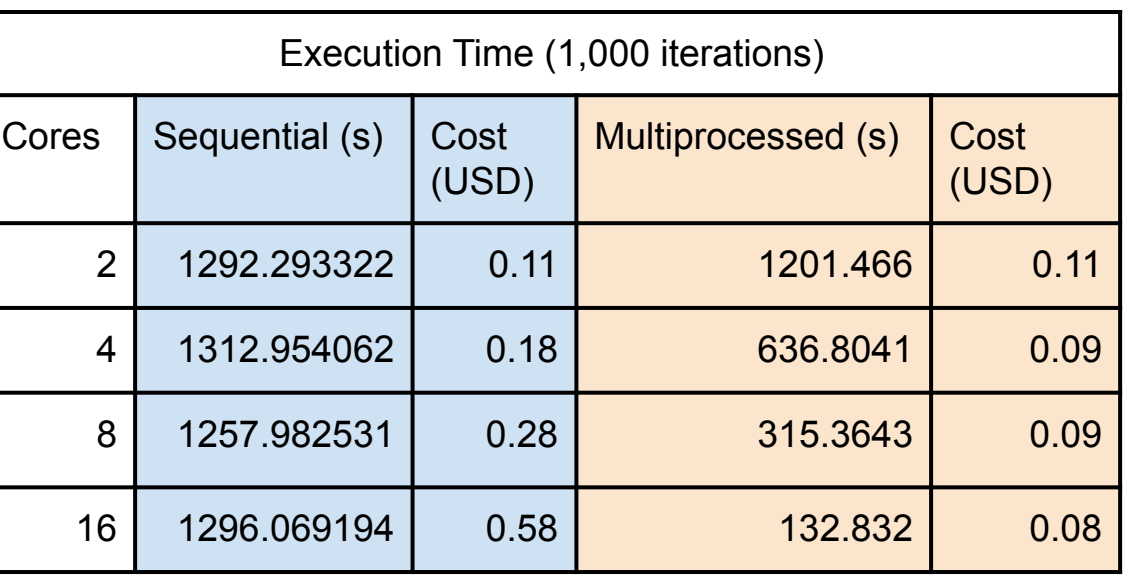

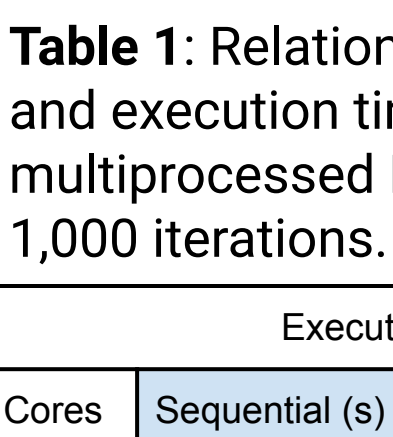

**Table 2**: Relationship between # of CPU cores and execution time and cost of sequential and multiprocessed Monte Carlo simulation for 10,000 iterations.

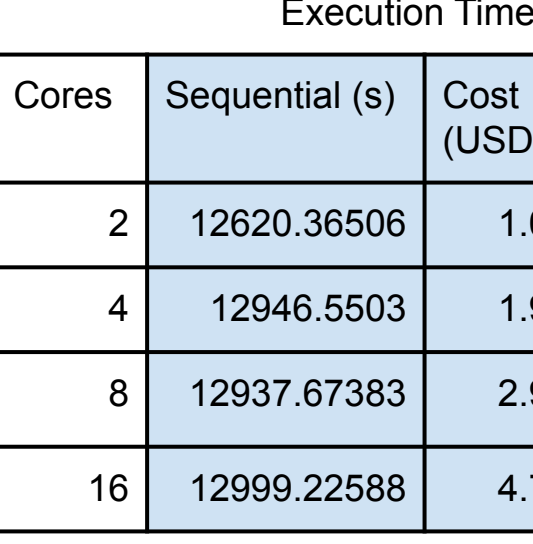

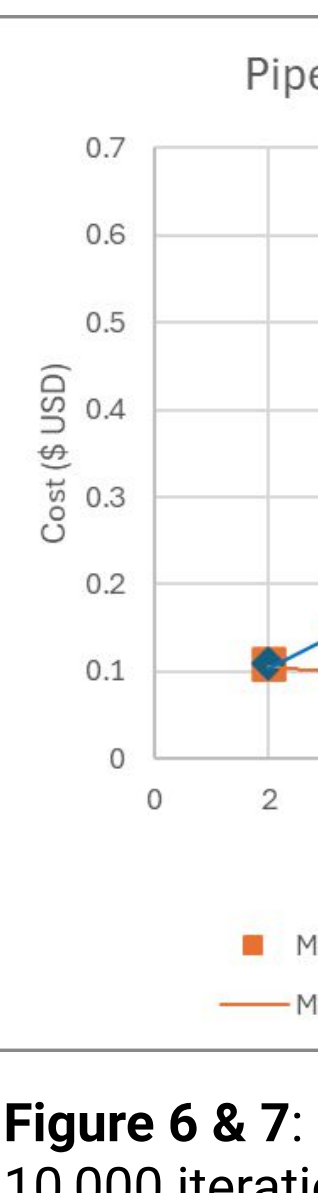

**Figure 6 & 7**: Graph comparing # of CPU cores to cost for a complex Monte Carlo simulation with 1,000 and 10,000 iterations using code adapted from [1].